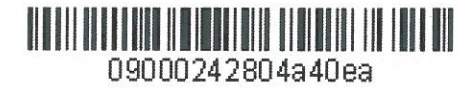

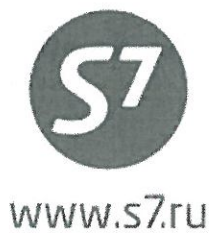

«УТВЕРЖДАЮ» ОАО «Авиакомпания «Сибирь»

Aleun Bepemarun P.T. « 13 » Pelpane 2015 г.

# Инструкция по оформлению круговых перевозок по тарифам oneworld **Circle Explorer**

Новосибирск 2015 г.

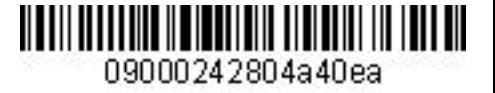

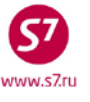

## **1. ОСНОВНЫЕ ПОЛОЖЕНИЯ.**

- **1.1.** Настоящий документ заменяет «Инструкцию по применению тарифов oneworld Circle Explorer для оформления перевозки по круговым маршрутам» от 23.04.2012г., которая прекращает свое действие с момента подписания настоящего документа.
- **1.2.** Данная инструкция определяет порядок оформления круговых перевозок по тарифам **one**world Circle Explorer, опубликованным ОАО «Авиакомпания «Сибирь», включающим участки перевозки на рейсах авиакомпаний – участников альянса **one**world, а также авиакомпаний-партнеров.
- **1.3.** Перечень Перевозчиков, которые могут участвовать в перевозке по тарифам **one**world Circle Explorer, опубликован в правилах применения тарифа в пункте 00 «TITLE/APPLICATION» и 04 «FLIGHT APPLICATION» по состоянию на дату начала перевозки с учетом даты оформления билета.
- **1.4.** Тарифы **one**world Circle Explorer применяются для межконтинентального перелета, но не подразумевают перелет вокруг света. Используются для построения перевозок по круговым маршрутам (Circle Trip).
	- 1.4.1. Круговым маршрутом перевозки считается маршрут, при котором путешествие начинается и заканчивается в одном пункте, который состоит из двух или более неравных компонентов и проходит непрерывно.
- **1.5.** Тарифы **one**world Circle Explorer включают в себя два вида тарифа, которые соответствуют типам перевозки:
	- Circle Atlantic Explorer круговой маршрут c пересечением Атлантического океана;
	- Circle Trip Explorer круговой маршрут в пределах континентов, указанных в условиях тарифа.
- **1.6.** Тарифы **one**world Circle Explorer опубликованы в международных автоматизированных системах бронирования (АСБ), за исключением АСБ «Сирена» и подлежат ручной тарификации.
- **1.7.** Для расчета стоимости круговой перевозки по тарифам **one**world Circle Explorer необходимо учитывать все ограничения, указанные в правилах применения данных тарифов.

# **2. ОСНОВНЫЕ ОГРАНИЧЕНИЯ ПО ПРИМЕНЕНИЮ ТАРИФОВ ONEWORLD CIRCLE EXPLORER.**

**2.1.** Все ограничения по применению, условиям возврата и изменений по тарифам **one**world Circle Explorer опубликованы в правилах применения данных тарифов.

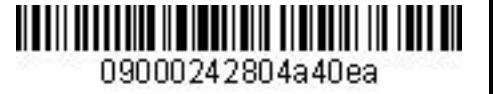

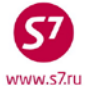

- **2.2.** Путешествие по круговому маршруту возможно в первом, бизнес и экономическом классах обслуживания. Перелет на рейсах S7 возможен в бизнес или экономическом классе обслуживания.
- **2.3.** Правила круговых тарифов для построения маршрута определяют регионы (континенты):
	- 2.3.1. Тариф **one**world **Circle Atlantic Explorer**:
		- Европа/Ближний Восток (включая Европейскую часть России, Алжир, Марокко, Тунис, Египет);
		- Северная Америка (включая Канаду, США, Мексику, Страны Карибского бассейна (включая Багамские острова, Бермудские острова), Центральную Америку (включая Панаму)
		- Южная Америка
	- 2.3.2. Тариф **oneworld Circle Trip Explorer**:
		- Африка (за исключением Алжира, Египта, Марокко, Судана и Туниса);
		- Азия (включая Азиатскую часть России, Казахстан, Кыргызстан, Таджикистан, Туркменистан, Узбекистан);
		- Европа/Ближний Восток (включая Алжир, Марокко, Тунис, Египет, Ливию, Европейскую часть России, Судан);
		- Юго-Западное побережье Тихого Океана (ЮЗТ) (включая Австралию, Новую Зеландию, Новую Каледонию, Папуа Новую Гвинею).
	- 2.3.3. Список регионов для составления маршрута может меняться. Данную информацию необходимо уточнять в правилах применения тарифов в категории 00 «TITLE/APPLICATION» по состоянию на дату начала перевозки с учетом даты оформления билета.
- **2.4.** Путешествие должно начаться в пункте, для которого опубликованы тарифы **one**world Circle Explorer, и закончиться в том же пункте. Исключения указаны в категории 04 «FLIGHT APPLICATION» правил применения тарифа по состоянию на дату начала перевозки с учетом даты оформления билета.
- **2.5.** Маршрут должен содержать не менее 3 и не более 16 сегментов, включая наземные участки перевозки между любыми двумя аэропортами. Наземный участок приравнивается к отдельному сегменту. Наземные участки должны быть включены в общий расчет мильного расстояния. Оплата наземных сегментов (рейсы других авиакомпаний, не перечисленные в пп. 00.TITLE/APPLICATION и 04.FLIGHT APPLICATION правил, паромы, железные дороги, автомашины и пр.) производится дополнительно за счет пассажира.
- **2.6.** Перевозка не может осуществляться по одинаковым полетным сегментам более одного раза в одном направлении.
- **2.7.** Перевозка через пункт первоначального вылета запрещена.

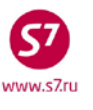

- **2.8.** Разрешен только один международный вылет и один международный прилет в страну начала перевозки.
- **2.9.** Ограничения по оформлению перевозки по круговым тарифам **one**world Circle Explorer на рейсах Code-Share указаны в категории 04 «FLIGHT APPLICATION» правил применения тарифа по состоянию на дату начала перевозки с учетом даты оформления билета.
- **2.10.** Для тарифа **one**world Circle Atlantic Explorer, если билет включает перелет в/из/через Кубу, он не может включать полетные сегменты для перевозки на рейсах American Airlines/American Eagle (оператором которых являются Envoy Airlines, Skywest, Express Jet, Republic Airlines, Mesa Airlines, Compass Airlines, Trans State Airlines) или US Airways/US Airways Express, включая рейсы, оператором которых являются Air Wisconsin, Piedmont Airlines, PSA, Republic, Skywest, Trans State и MESA Airlines по причине ограничений Правительства США. Ни один такой билет не будет принят AA/US и не может быть использован для перелета на AA/US.
- **2.11.** Коды бронирования, применяемые для тарифов **one**world Circle Explorer, опубликованы в правилах применения тарифа по состоянию на дату начала перевозки с учетом даты оформления билета в категории 05 «ADVANCE RES/TICKETING».
- **2.12.** На рейсах, где первый или бизнес классы отсутствуют или недоступны, перевозка может осуществляться в более низком классе обслуживания. Бронирование производится в кодах, соответствующих выбранному классу обслуживания. Примененный тариф не уменьшается, компенсация не выплачивается.

Если соответствующий код бронирования в более низком классе обслуживания не доступен, бронирование сегмента для перелета пассажира в салоне первого класса обслуживания может производиться в коде бронирования Y, а бронирование сегмента для перелета пассажира в салоне бизнес класса обслуживания может осуществляться в коде бронирования B.

Исключения:

- На рейсах AA внутри США без наличия бизнес класса, пассажиры бизнес класса могут совершить перелет в первом классе обслуживания. Это условие не применяется к рейсам, на которых бизнес класс существует, но места недоступны для бронирования.
- На рейсах US внутри TC1, без наличия бизнес класса, пассажиры бизнес класса могут совершить перелет в первом классе обслуживания. Это условие не применяется к рейсам, на которых бизнес класс существует, но места не доступны для бронирования.
- На рейсах QR внутри Ближнего Востока, без наличия бизнес класса, пассажиры бизнес класса могут совершить перелет в первом классе обслуживания (код бронирования A). Это условие не применяется к рейсам, на которых бизнес класс существует, но места не доступны для бронирования.

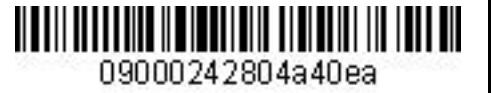

- **2.13.** Пассажиры экономического класса могут путешествовать в салоне QF Premium Economy, JL Premium Economy или в салоне BA World Traveller Plus с использованием специальных кодов бронирования и с уплатой дополнительного сбора за полетный сегмент. Сбор указывается в строке расчета тарифа после применяемого сегмента. К сбору применяются скидки для детей. Уровни сборов указаны в правилах применения тарифов **one**world Circle Explorer в категории 12 «SURCHARGES» по состоянию на дату начала перевозки с учетом даты оформления билета, специальные коды бронирования указаны в категории 05 «ADVANCE RES/TICKETING» по состоянию на дату начала перевозки с учетом даты оформления билета.
- **2.14.** Первый международный перелет маршрута и все ему предшествующие сегменты должны быть с подтвержденным бронированием, на всех последующих сегментах разрешена открытая дата.
- **2.15.** Скидки для детей применяются с учетом условий, указанных в правилах применения тарифов **one**world Circle Explorer, в категории 19 «CHILDREN/INFANT DISCOUNTS».
	- 2.15.1.В случае если ребенок достигает 2-х лет в течение путешествия (путешествие по круговому тарифу началось, но не закончилось), то весь билет должен быть оформлен по соответствующему тарифу с учетом скидки для ребенка от 2-12 лет (CH), согласно условию применения тарифа.
	- 2.15.2.Если путешествие начинается в РФ и продажа билета осуществляется в РФ оформление билета для ребенка до 2-х лет, без предоставления места запрещено. Билет для ребенка до 2-х лет должен быть оформлен по тарифу ребенка от 2-12 лет.
- **2.16.** Несопровождаемые дети к перевозке не принимаются.
- **2.17.** Оформление групп разрешено с учетом условий указанных в правилах применения тарифа в категории 26 «Group».
- **2.18.** Любые комбинации тарифов с тарифами **one**world Circle Explorer запрещены.
- **2.19.** При бронировании перевозок с использованием тарифных продуктов Альянса **one**world необходимо вносить элемент.

## **OSI: YY OWCIR**

**Важно!** Ввод данного элемента является обязательным. В случае любого несоответствия указанному формату (пробел, буква, цифра) данный элемент системой не идентифицируется и считается некорректным, при этом возникает риск аннуляции брони WATERMARK.

# **2.20. Основные ограничения по тарифам oneworld Circle Atlantic Explorer.**

2.20.1.Тарифы по круговым маршрутам должны включать пункты континентов: Северная Америка, Южная Америка, Европа/Ближний Восток, дважды пересекать

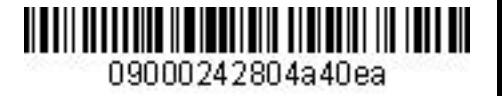

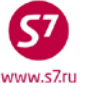

Атлантический океан при перелете между континентами Европой/Ближним Востоком, Северной и Южной Америкой, с началом перевозки в любом из них.

2.20.2.На рис.1 показан пример маршрута перевозки по тарифу **one**world Circle Atlantic Explorer:

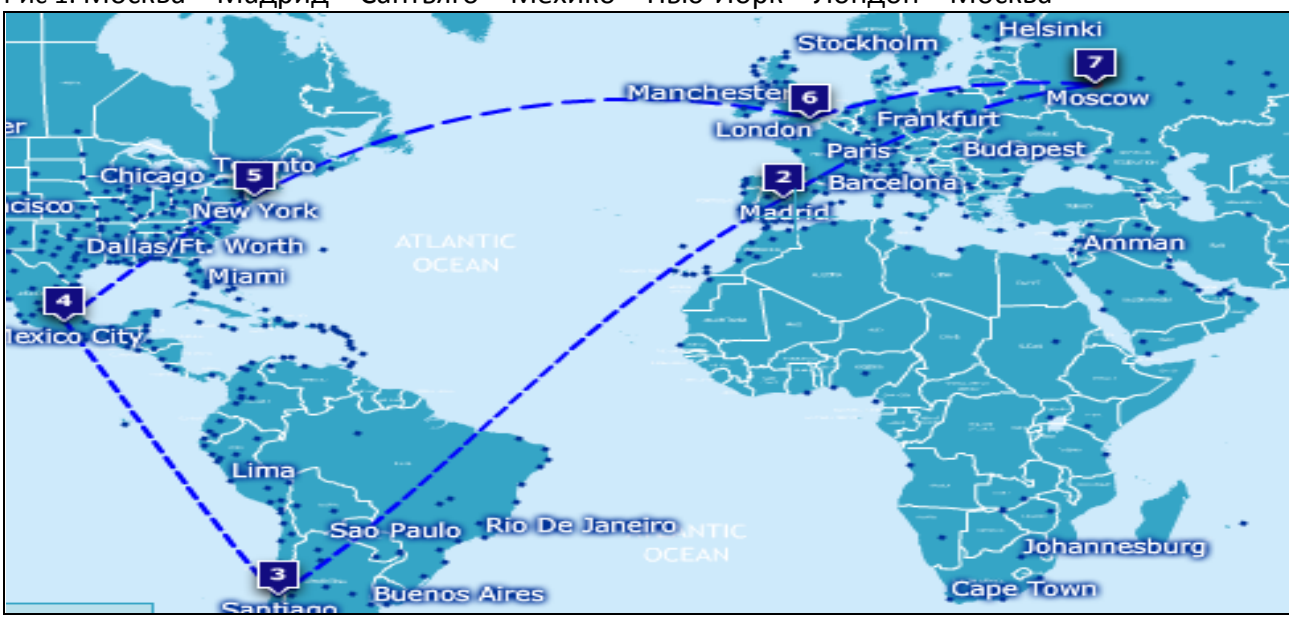

Рис 1. Москва – Мадрид – Сантьяго – Мехико – Нью-Йорк – Лондон – Москва

- 2.20.3.Для определения применимости выбранного тарифа необходимо рассчитывать кратчайшее мильное расстояние по всему маршруту, которое складывается из участковых мильных расстояний (TPM) на каждом сегменте перевозки, включая наземные участки. Полученная сумма не должна превышать максимальное мильное расстояние, определенное выбранным тарифом:
	- ACIRAT17/DCIRAT17/LCIRAT17 17000 миль
	- ACIRAT**21**/DCIRAT**21**/LCIRAT**21** 21000 миль
	- ACIRAT**25**/DCIRAT**25**/LCIRAT**25** 25000 миль
- 2.20.4.Маршрут перевозки должен содержать не менее 2-х стоповеров (остановка в пути более 24 часа) и разрешает:
	- 5 стоповеров для 17000-мильного тарифа,
	- 6 стоповеров для 21000-мильного тарифа,
	- 7 стоповеров для 25000-мильного тарифа.

Правила применения стоповеров описаны в категории 08 «STOPOVERS» правил применения тарифов по состоянию на дату начала перевозки с учетом даты оформления билета.

2.20.5.Маршрут перевозки не может включать более 2-х наземных участков.

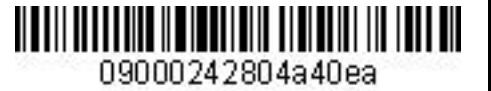

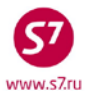

- 2.20.6.Для перевозки, которая включает пункты территории США, в поле «Endorsement/Restrictions» необходимо внести информацию о нормах и тарифах на сверхнормативный багаж или достоверную ссылку на раздел багажных правил авиакомпаний, выполняющих перелет на участках в/из пункты США.
	- 2.20.6.1. Примеры заполнения поля «ENDO»:

**ENDO FREE ALLOWANCE BAGGAGE 1PC UPTO23KG/50LB AND/208LCM/81LI STANDARD BAG 60USD**

**ENDO WWW.BRITISHAIRWAYS.COM/TRAVEL/BAGCHK/PUBLIC/EN\_RU\_**

## **2.21. Основные ограничения по тарифам oneworld Circle Trip Explorer**

- 2.21.1.Перевозка должна выполняться с минимальным посещением 3 или 4 континентов (в зависимости от выбранного тарифа) одним из которых должна быть Африка. Возврат на предыдущий континент не разрешается, перелет внутри континента допускается.
- 2.21.2.Перевозка должна быть круговой, в пределах указанных континентов:

Африка – ЮЗТ – Азия – Африка и в обратном направлении;

Африка – Азия – Европа/Ближний Восток – Африка и в обратном направлении;

Африка – Европа/Ближний Восток – Азия – ЮЗТ – Африка и в обратном направлении; ЮЗТ – Азия – Африка – ЮЗТ и в обратном направлении;

ЮЗТ – Африка – Европа/Ближний Восток – Азия – ЮЗТ и в обратном направлении;

Азия – ЮЗТ – Африка – Азия и в обратном направлении;

Азия – Европа/Ближний Восток – Африка – Азия и в обратном направлении;

Азия – Европа/Ближний Восток – Африка – ЮЗТ – Азия и в обратном направлении;

Европа/Ближний Восток – Aзия – Африка – Европа/Ближний Восток и в обратном направлении;

Европа/Ближний Восток – Африка – ЮЗТ – Азия – Европа/Ближний Восток и в обратном направлении;

- 2.21.3.При перелете между континентами ЮЗТ Европа (на прямом рейсе или при трансфере без стоповеров) путешествие будет считаться путешествием по 4 континентам.
- 2.21.4.На рис.2 показан пример маршрута перевозки по тарифу **one**world Circle Trip Explorer.

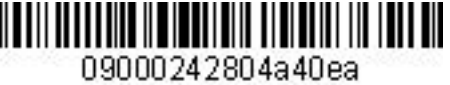

#### Рис 2.

Москва – Дели – Йоханнесбург – Шарм-эль-Шейх – Барселона – Франфуркт-на-Майне – Москва

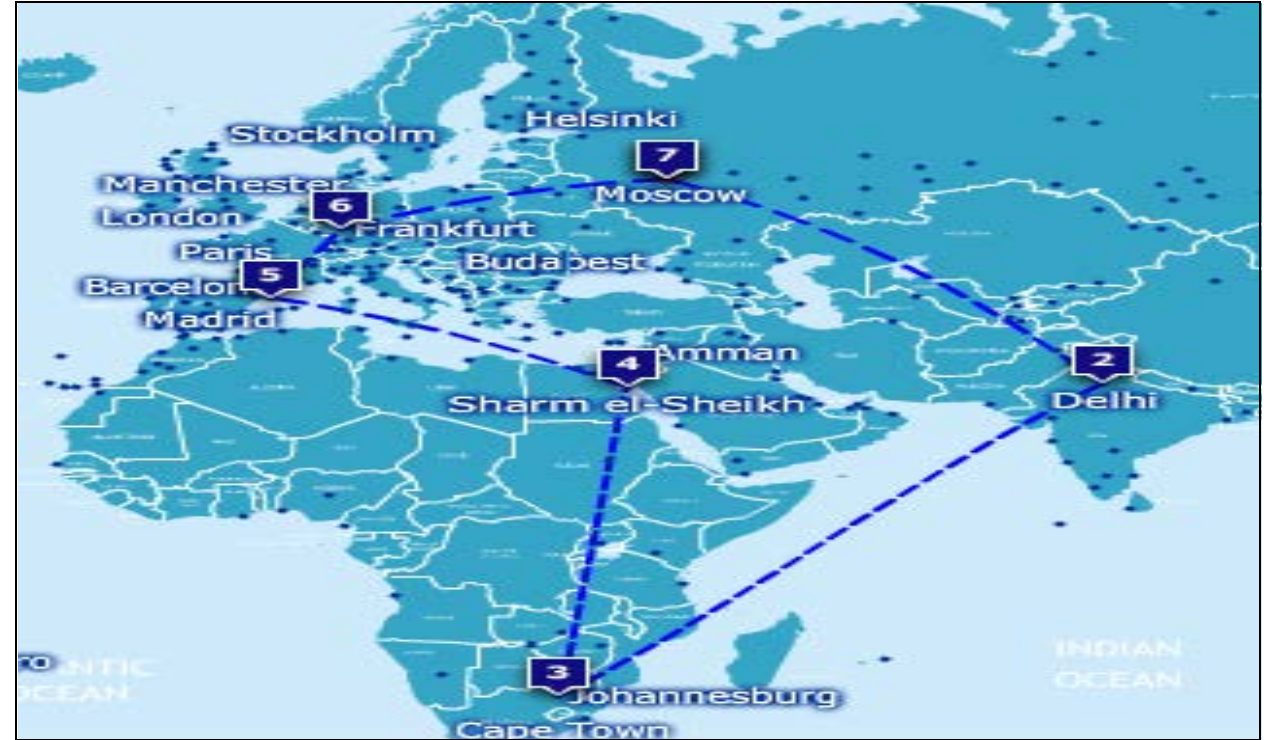

2.21.5. При построении маршрута необходимо учитывать ограничения:

- На континенте отправления не должно быть более 2-х стоповеров. Стоповер в Гонконге не допускается, если перевозка осуществляется через Гонконг – Рим на рейсах QF 3860/3861;
- После вылета с континента отправления маршрут перевозки должен включать максимум 4 межконтинентальных перелета (для возможности посетить каждый из четырех оставшихся континентов).
- Максимально допустимое количество перелетов внутри континента определяется условиями применения тарифа категории 04 «FLIGHT APPLICATION» (раздел Н), по состоянию на дату начала перевозки с учетом даты оформления билета.
- Дополнительные перелеты, но не более двух внутри континента разрешены с оплатой дополнительного сбора (за исключением континента отправления). Стоимость сбора определяется правилами применения тарифа в категории 04 «FLIGHT APPLICATION» по состоянию на дату начала перевозки с учетом даты оформления билета.
- 2.21.6.Перевозка на последнем международном сегменте должна начаться не ранее 10 дней после вылета по первому международному полетному сегменту.

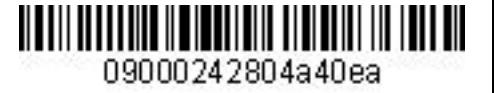

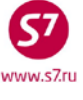

## **3. РАСЧЕТНЫЕ ФОРМАТЫ.**

**Ответ системы:**

- **3.1.** Все ограничения по применению, условия возврата и изменений по тарифам **one**world Circle Explorer опубликованы в правилах применения данных тарифов в международных автоматизированных системах бронирования (АСБ).
- **3.2.** Для вызова экрана круговых тарифов необходимо воспользоваться форматом FSD с указанием пункта начала и конца перевозки, которые должны совпадать, и с указанием валюты опубликования тарифов (для пунктов РФ указывается EUR), например:

**FSDMOWMOW/EUR**

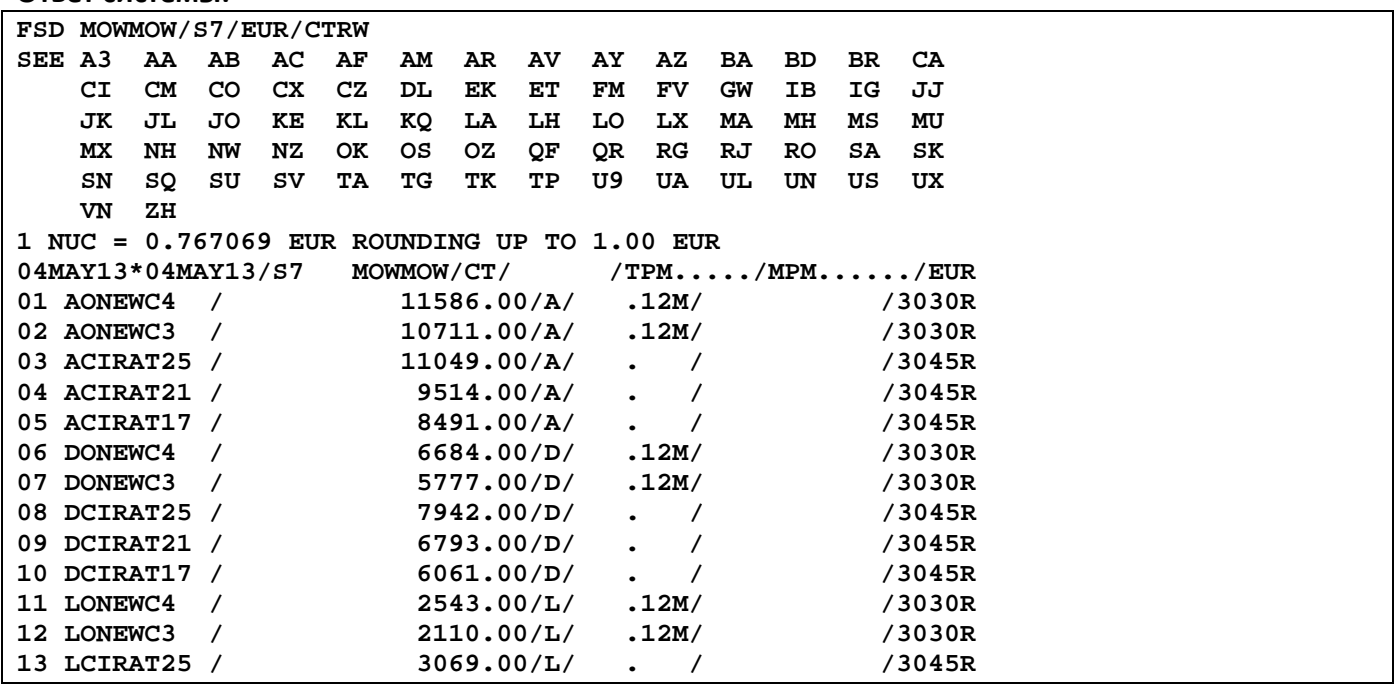

#### **3.3. Коды тарифов oneworld Circle Atlantic:**

- **LCIRAT17/DIRAT17/ACIRAT17 –** тариф экономического, бизнес или первого класса обслуживания с максимальным мильным расстоянием **17000** миль с перелетом через Атлантический океан (L/D/A – экономический/ бизнес/ первый класс обслуживания соответственно);
- **LCIRAT21/DCIRAT21/ACIRAT21 –** тариф экономического, бизнес или первого класса обслуживания с максимальным мильным расстоянием **21000** миль (L/D/A – экономический/ бизнес/ первый класс обслуживания соответственно);
- **LCIRAT25/DCIRAT25/ACIRAT25 –** тариф экономического, бизнес или первого класса обслуживания с максимальным мильным расстоянием **25000** миль с перелетом через Атлантический океан (L/D/A – экономический/ бизнес/ первый класс обслуживания соответственно).

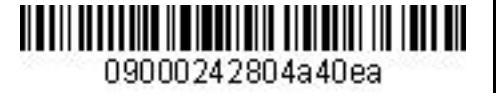

**3.4. Коды тарифов oneworld Circle Trip Explorer:**

**LONEWC3/DONEWC3/AONEWC3 –** тариф экономического, бизнес или первого класса класса обслуживания с максимальным посещением 3 континентов (L/D/A – экономический/бизнес/первый класс обслуживания соответственно); **LONEWC4/DONEWC4/AONEWC4 –** тариф экономического, бизнес или первого класса класса обслуживания с максимальным посещением 4 континентов (L/D/A – экономический/бизнес/первый класс обслуживания соответственно).

- **3.5.** Правила применения круговых тарифов можно вызвать форматом FSN с указанием номера тарифа из экрана FSD.
- **3.6.** Расчет такс и сборов по маршруту
	- 3.6.1. Для определения такс и сборов государств/ведомств/аэропортов на маршруте используется формат **FSP/FSU с указанием кода перевозчика, кодов аэропортов, класса обслуживания, номеров рейсов, даты вылета индикаторов трансфера или стоповера. Важно! При определении такс необходимо учитывать класс обслуживания**

**пассажира (код бронирования «Y» экономический , «C» бизнес класс).**

- 3.6.2. Если расчет всего маршрута для определения такс и сборов форматом FSP невозможен, расчет производится форматом FSP по участкам.
- 3.6.3. Если в формате расчета стоимости (строка расчета тарифа) присутствует сбор Q (Surcharges), величина сбора должна быть прибавлена к величине тарифа и отражена в строке расчета тарифа после соответствующего участка перелета
- 3.6.4. При наличии в маршруте перевозки а/к IB расчет на участках IB производится отдельно через формат FSP. При наличии топливного сбора он прибавляется к общему расчету тарифа.

# **4. ПРИМЕР РАСЧЕТА КРУГОВОГО МАРШРУТА И ОФОРМЛЕНИЯ БИЛЕТА ПО ТАРИФАМ ONEWORLD CIRCLE ATLANTIC EXPLORER.**

- **4.1.** Уточнить маршрут перевозки, например: Санкт-Петербург – Москва – Мадрид – Сантьяго//Буэнос-Айрэс – Майами – Нью-Йорк – Лондон – Санкт-Петербург;
- **4.2.** Открыть экран круговых тарифов: **FSDLEDLED/S7/EUR;**
- **4.3.** Определяется, что маршрут перевозки включает перелет по круговому маршруту с условием пересечения Атлантического океана;

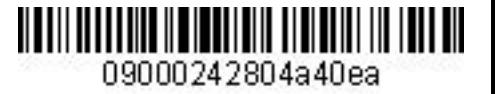

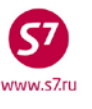

**4.4.** Создается бронирование на рейсы авиакомпаний-участников Альянса **one**world в соответствующих кодах бронирования. В бронирование необходимо внести все необходимые SSR и OSI-элементы согласно «Технологии оформления ПД по Интерлайнсоглашениям и SPA-тарифам».

Вид бронирования:

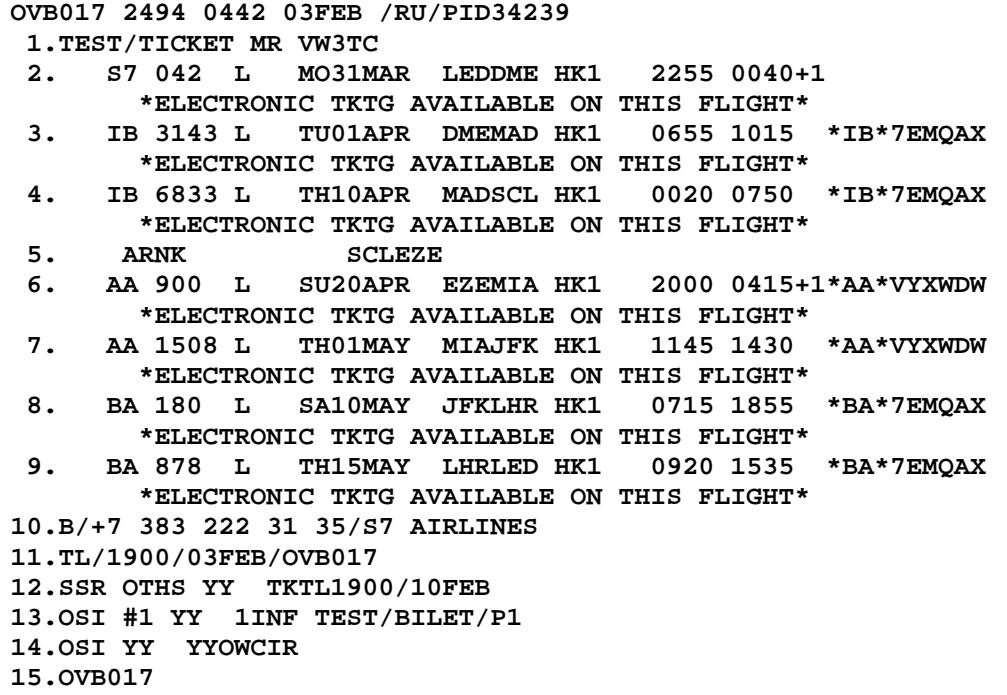

- **4.5.** Производится проверка по ограничениям применения тарифа:
	- 4.5.1. Маршрут содержит 8 сегментов (7 полетных и 1 наземный), что не превышает максимальное количество сегментов (16);
	- 4.5.2. Маршрут включает зоны ТС1 (Сантьяго, Буэнос-Айрэс, Майами, Нью-Йорк), ТС2 (Москва, Мадрид, Лондон), выполняется по круговому маршруту.
	- 4.5.3. Перевозка осуществляется через континенты Европа/Ближний восток (Москва, Мадрид, Лондон), Северная и Южная Америка и дважды пересекает Атлантический океан (Мадрид – Сантьяго и Нью-Йорк – Лондон);
	- 4.5.4. Путешествие начинается и заканчивается в одном и том же пункте (Санкт-Петербург);
	- 4.5.5. Перевозка осуществляется с 5-ю остановками в пути более чем на 24 часа (стоповеры). Количество остановок на континенте не превышает 2-х;
	- 4.5.6. Производится расчет кратчайшего мильного расстояния по маршруту путем сложения кратчайшего мильного расстояния (TPM) по каждому участку пути. Кратчайшее мильное расстояние TPM определяется с помощью формата FSO

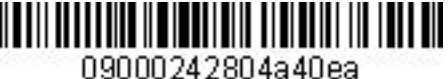

#### 4.5.6.1. Расчет мильного расстояния при помощи формата FSO: **FSOLEDMOW**

#### Ответ системы:

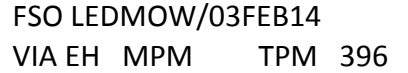

Где:

396 – кратчайшее мильное расстояние по маршруту Санкт-Петербург – Москва

4.5.6.2. Кратчайшее мильное расстояние по маршруту составляет:

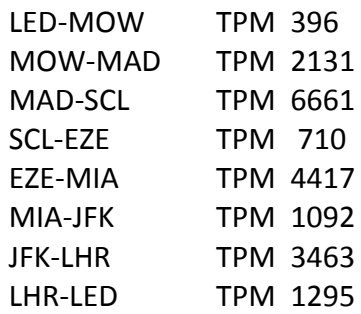

Итого, кратчайшее мильное расстояние по всему маршруту составляет 20165 милю. Возможно применение тарифа **LCIRAT21** с максимально разрешенным мильным расстоянием 21000 миль.

**4.6.** Производится проверка условий правил применения тарифа **LCIRAT21**.

# **4.7.** Рассчитываются применяемые таксы и сборы по всему маршруту. **FSPOVBDMEMADSCL//EZEMIAJFKLHRLED**

• В экране FSI расчета тарифа указываются пункты стоповера/трансфера, коды авиакомпаний, класс обслуживания (код бронирования «Y» экономический , «C» бизнес, первый), дату вылета на первом полетном сегменте:

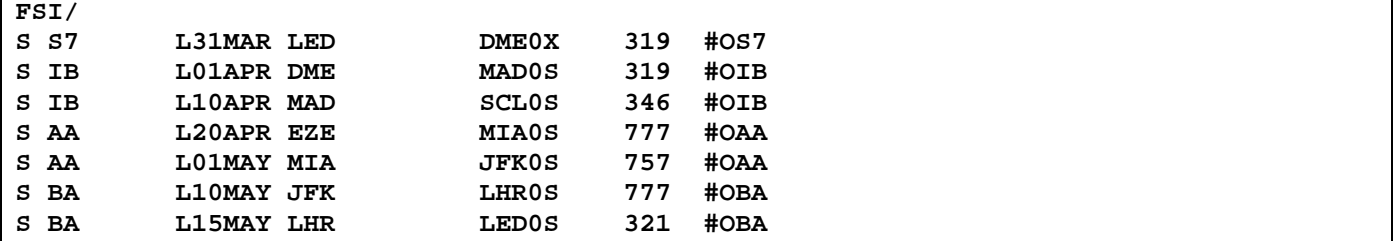

09000242804a40ea

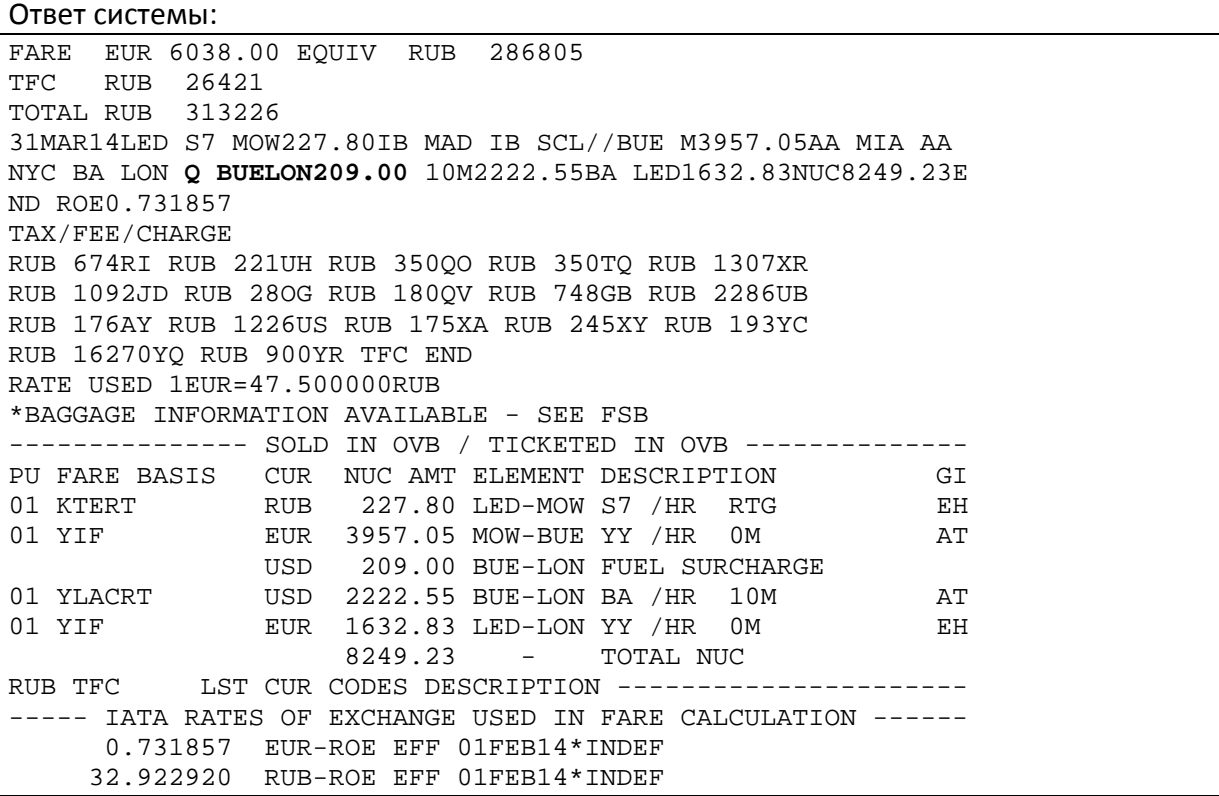

• Дополнительный расчет топливного сбора (YQ) через формат FSP для маршрута перевозки с участием только авиакомпании IB:

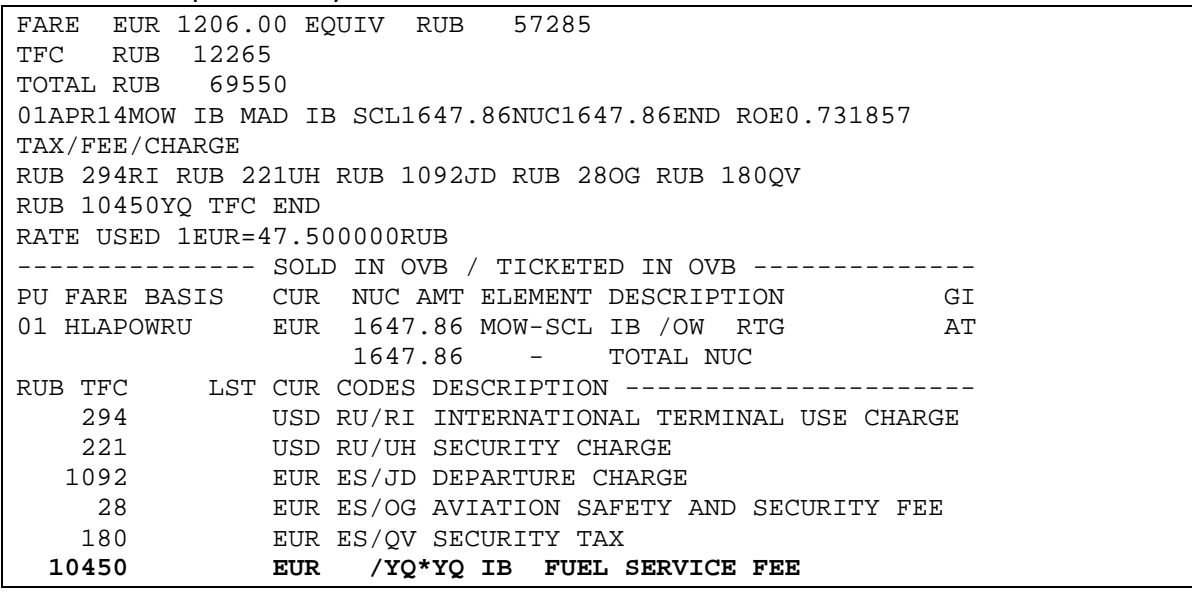

## **4.8.** Расчет величины тарифа:

К величине опубликованного тарифа LCIRAT21 (с учетом даты вылета по первому полетному купону) 2327 EUR необходимо прибавить величину дополнительного сбора Q (топливный сбор BA) на участке BUE-LHR 153EUR (209NUC). Величина тарифа составит **2480EUR**.

Оформление билета производится с помощью ручной тарификации.

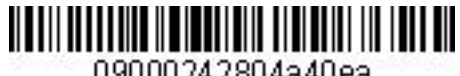

www.s7.ru

09000242804a40ea

## *Инструкция по оформлению круговых перевозок по тарифам oneworld Circle Explorer*

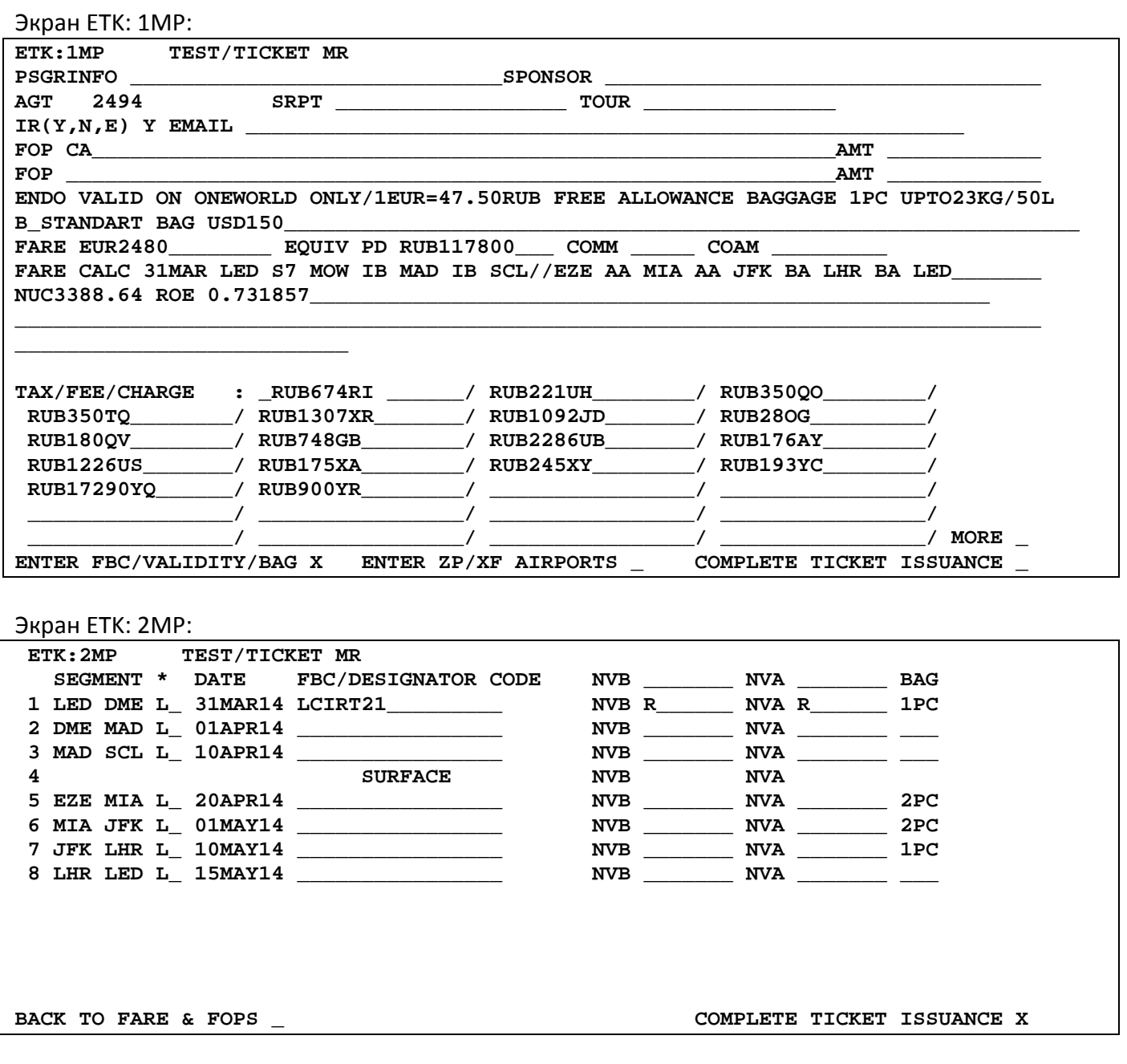

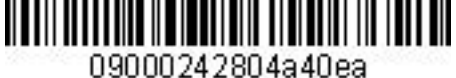

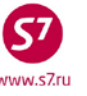

Детали электронного билета: **TKT NBR: 4212435581520-521 ISSUING CITY: OVB ISSUING OFFICE: 12345675 NAME: TEST/TICKETMR ORIG/DEST:LEDLED NBR OF TKTS ISSUED:002 TTL NBR OF SEGS:007**  CP S FRM/TO A/L FLT CLS DATE TIME ST FBC **1-O LEDDME S7 42 L 31MAR14 2255 OK LCIRT21 1PC VW3TC OPEN FOR USE NV31MAR14/31MAR14 2-X DMEMAD IB 3143 L 01APR14 0655 OK LCIRT21 1PC 7EMQAX OA CONTROL IB NV31MAR14/31MAR14 3-O MADSCL IB 6833 L 10APR14 0020 OK LCIRT21 1PC 7EMQAX OA CONTROL IB NV31MAR14/31MAR14 CONJ TICKET - 4212435581521 1-O EZEMIA AA 900 L 20APR14 2000 OK LCIRT21 2PC VYXWDW OA CONTROL AA NV31MAR14/31MAR14 2-O MIAJFK AA 1508 L 01MAY14 1145 OK LCIRT21 2PC VYXWDW OA CONTROL AA NV31MAR14/31MAR14 3-O JFKLHR BA 180 L 10MAY14 0715 OK LCIRT21 1PC 7EMQAX OA CONTROL BA NV31MAR14/31MAR14 4-O LHRLED BA 878 L 15MAY14 0920 OK LCIRT21 1PC 7EMQAX OA CONTROL BA NV31MAR14/31MAR14 \*\*ENDORSEMENTS/FARE CALCULATION\*\* ER:VALID ON ONEWORLD ONLY/1EUR-47.50RUB REE ALLOWANCE BAGGAGE 1PC UPTO23KG/50LB**  STANDART BAG USD150 FARE CALCULATION/LADDER **FARE CALC INDICATOR: 1 31MAR LED S7 MOW IB MAD IB SCL//EZE AA MIA AA JFK BA LHR BA LED NUC3388.64 ROE 0 .731857END \*\* FARE BREAKDOWN / FOP / TOUR CODE \*\* \*TKT FARE DATA\* \* AUDITOR BASE:EUR** 2480 BASE:EUR 2480<br>EQUIV:RUB 117800 EQUIV:RUB 117800 **EQUIV:RUB** 117800 **EQUIV:RUB** 117800<br>**T/F/C:RUB** 27441 **T/F/C:RUB** 27441 **T/F/C:RUB 27441 T/F/C:RUB 27441 TTL:RUB 145241 TTL:RUB 145241 \* TAX/FEE/CHARGE DETAIL: TOUR CODE : FOP:CA FOPAMT:145241 COMM AMT: COMM RATE: \*\* ADDITIONAL PASSENGER INFORMATION \*\* PSGR TYPE:ADULT ISSUING SYSTEM/RLOC:S7/VW3TC DATE OF ISSUE: 03FEB14 PSGR PHONE:738322231357 INVOICE NBR: FOID:PP/XXXXXXXXX** 

**5. ПРИМЕР РАСЧЕТА КРУГОВОГО МАРШРУТА И ОФОРМЛЕНИЯ БИЛЕТА ПО ТАРИФАМ ONEWORLD CIRCLE TRIP EXPLORER С ПЕРЕСАДКОЙ ПАССАЖИРА В САЛОН WORLD TRAVELLER PLUS НА РЕЙСЕ BRITISH AIRWAYS.**

**5.1.** Уточняется маршрут перевозки. Например: Москва – Франкфурт – Лондон – Йоханнесбург//Амман – Бангкок – Новосибирск – Москва

**5.2.** Открыть экран круговых тарифов: **FSDMOWMOW/S7/EUR**

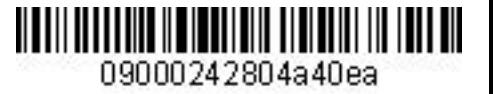

**5.3.** Создается бронирование на рейсы авиакомпаний-участников альянса **one**world в соответствующих кодах бронирования. Доступ к ресурсу мест осуществляется через Direct Access. Для перелета в салоне World Traveler Plus на рейсе BA используется код бронирования Т (при наличии мест на рейсе). В бронирование необходимо внести все необходимые SSR и OSI-элементы согласно «Технологии оформления ПД по Интерлайнсоглашениям и SPA-тарифам».

```
Вид бронирования:
```
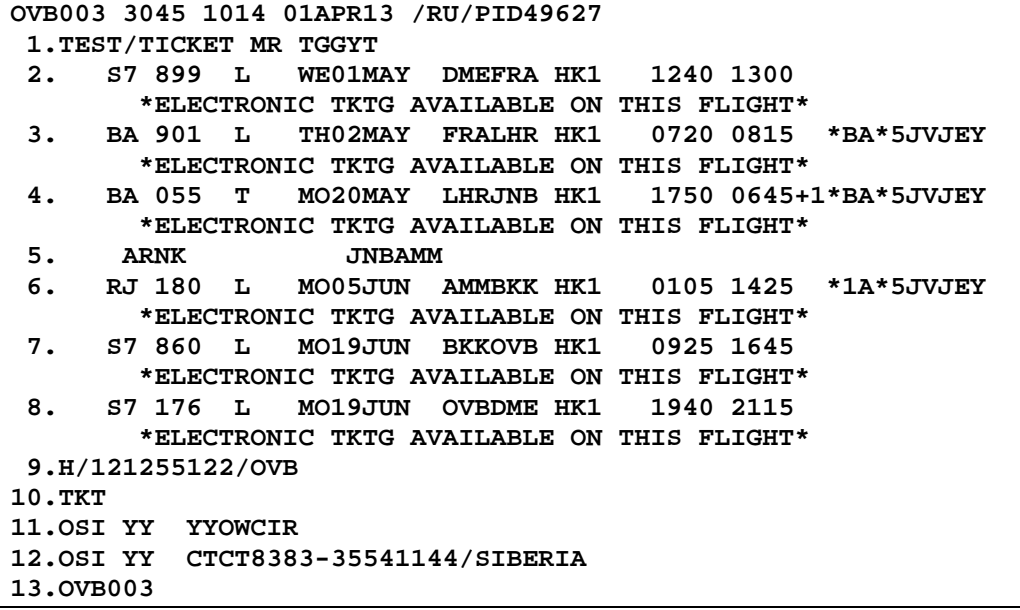

- **5.4.** Производится проверка по ограничениям применения тарифа:
	- 5.4.1. Маршрут содержит 7 (с учетом наземного) сегментов, что не превышает максимального количества сегментов (16).
	- 5.4.2. Маршрут осуществляется в пределах 3 континентов: Европа/Ближний Восток, Африка, Азия в одном направлении.
	- 5.4.3. Путешествие начинается и заканчивается в одном и том же пункте (Москва).
	- 5.4.4. Маршрут осуществляется с 4 остановками в пути, более чем на 24 часа (стоповеры). Количество остановок на континенте начала перевозки не превышает 2-х.
	- 5.4.5. Производится расчет стоимости маршрута путем сложения количества посещаемых континентов включая наземные участки. Маршрут включает 3 континента, в экране тарифов определяется стоимость перевозки.

# **FSDDMEDME/EUR**

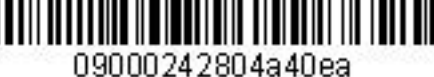

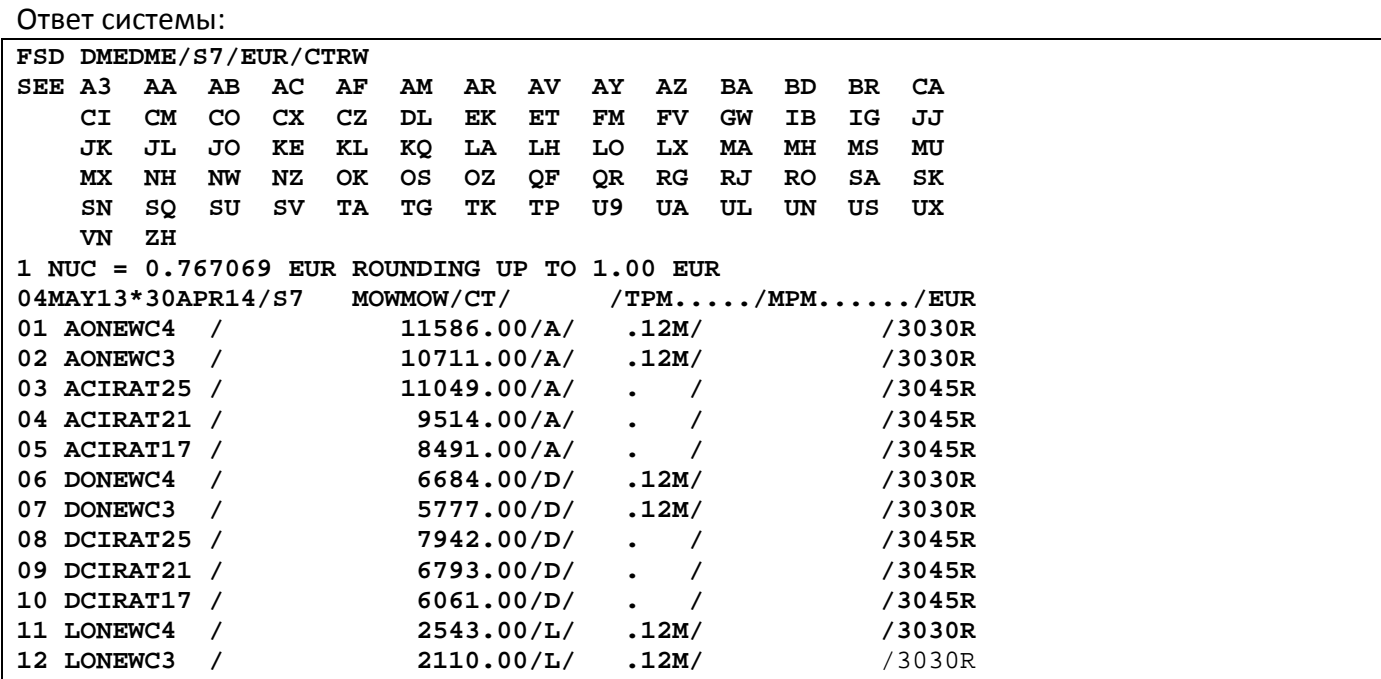

5.4.6. Возможно применение тарифа **LONEWC3.**

**5.5.** Рассчитываются применяемые таксы и сборы по всему маршруту форматом FSP. Рассчитанные таксы необходимо внести в оформляемый билет.

Ответ системы: **FARE EUR 2381.00 EQUIV RUB 97625 TFC RUB 22702 TOTAL RUB 120327 04MAY13MOW S7 X/FRA BA LON74.30BA JNB1557.11/-AMM RJ BKK Q13 3.00 1012.56S7 X/OVB S7 MOW326.87NUC3103.84END ROE0.767069 TAX/FEE/CHARGE RUB 274DE RUB 815RA RUB 4026GB RUB 1928UB RUB 1771HQ RUB 266NH RUB 749TS RUB 7750YQ RUB 5123YR TFC END RATE USED 1EUR=41.000000RUB** 

**5.6.** Расчет величины тарифа: к величине опубликованного тарифа **LONEC3** 2110EUR необходимо прибавить величину дополнительного сбора Q указанного в строке расчета тарифа из экрана FSP на участке AMM-BKK 100 EUR (130 NUC), прибавить сбор за перелет в салоне World Traveller Plus на рейсе BA LHR–JNB 950 USD, конвертированный в валюту публикации тарифа 727 EUR. Величина сбора за перелет в салоне показывается в поле FARE CALC после сегмента с кодом Q. Величина тарифа составляет **2937 EUR.**

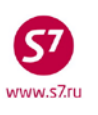

# **5.7.** Создается маска билета при помощи ручной тарификации:

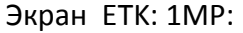

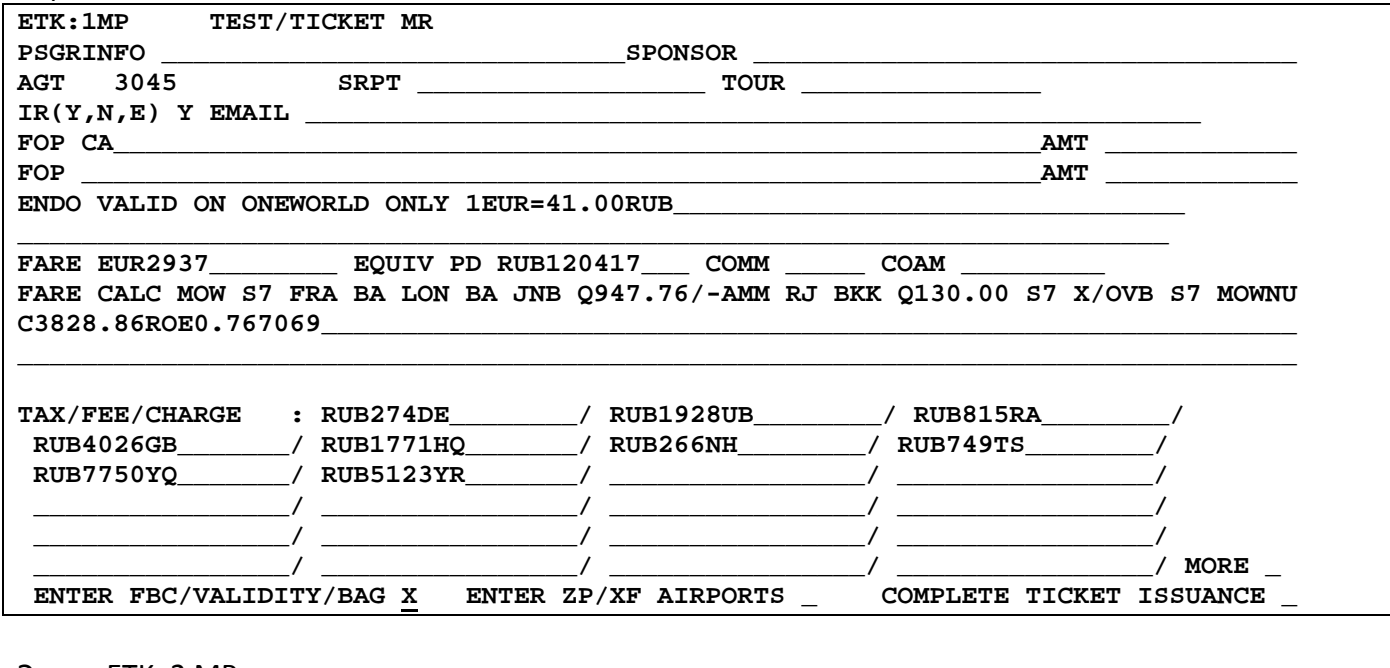

Экран ETK: 2 MP:

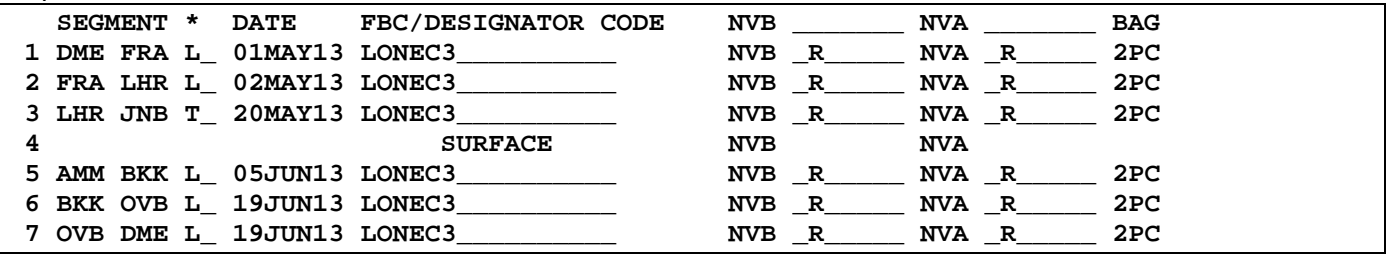

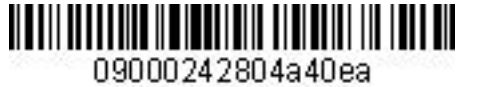

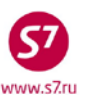

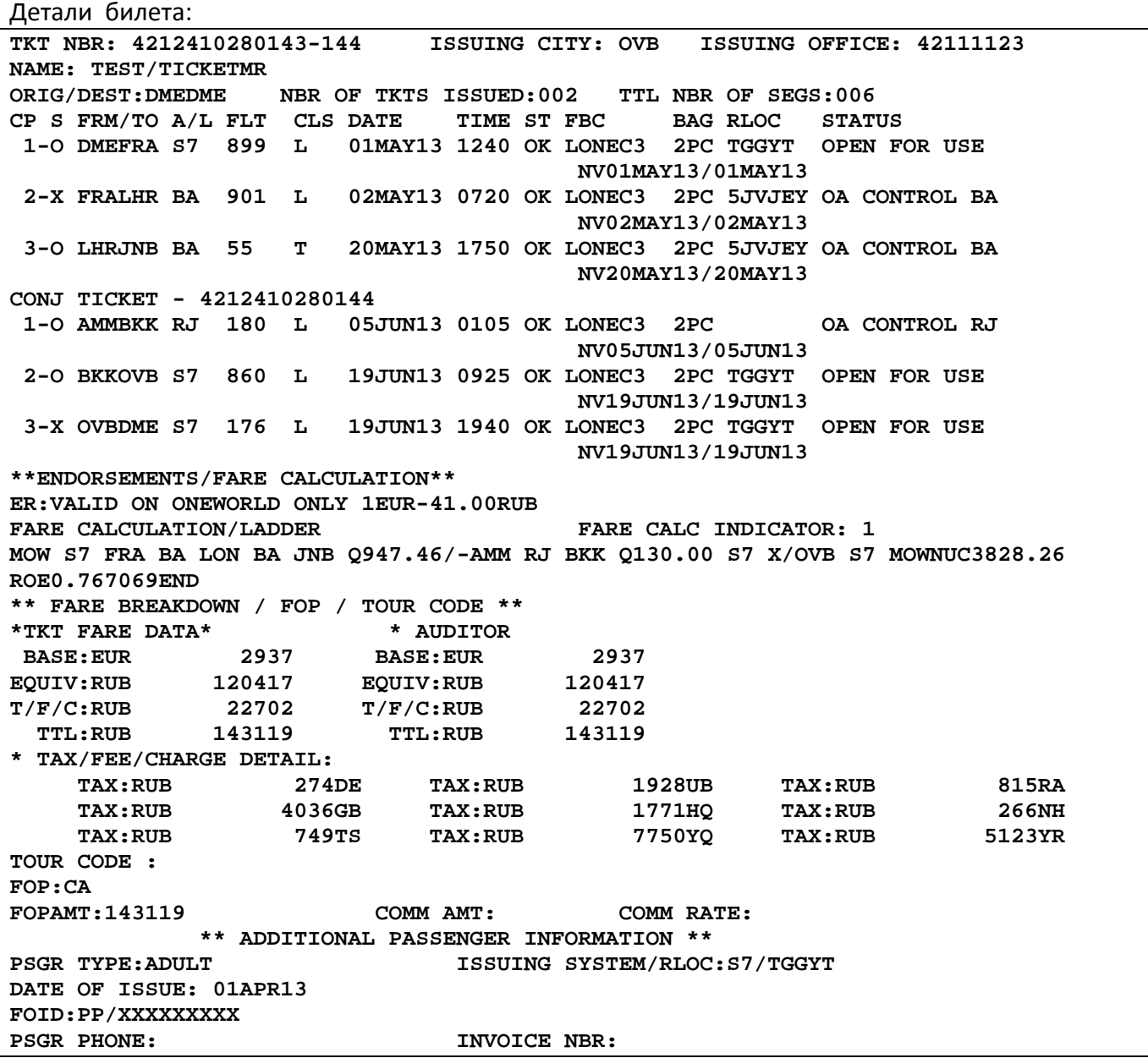

# **6. НОРМЫ ПРОВОЗА БАГАЖА ДЛЯ ТАРИФОВ ONEWORLD CIRCLE EXPLORER.**

- **6.1.** Для тарифов **one**world Circle Explorer для перевозки багажа применяется система Piece Concept (PC) на всем маршруте.
- **6.2.** Для тарифов **one**world Circle Explorer экономического класса обслуживания действует единая норма бесплатного провоза багажа на всех участках перевозки, независимо от норм Перевозчиков, в размере 2х мест весом до 23 кг каждое.
- **6.3.** Для тарифов **one**world Circle Explorer бизнес класса обслуживания нормы провоза багажа по системе PC и тарифы за провоз сверхнормативного багажа определяются отдельно по

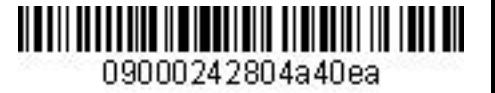

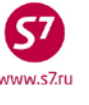

каждому сегменту перевозки в зависимости от установленных правил каждой Авиакомпании, выполняющей перевозку.

- **6.4.** Для участков маршрута, составляющих трансферную перевозку, ограничения по габаритам багажа определяются нормами Перевозчика, чьи правила являются более жесткими.
- **6.5.** Бесплатная норма провоза багажа по тарифам **one**world Circle Explorer на участках S7 для взрослых пассажиров и детей от 2 до 12 лет:
	- В салоне экономического класса **2 места багажа, каждое до 158 см по сумме 3-х измерений и весом до 23 кг включительно**;
	- В салоне бизнес**/**первого класса **2 места багажа, каждое до 158 см по сумме 3-х измерений и весом до 32 кг включительно;**
- **6.6.** Для младенцев до 2 лет (без представления места) бесплатная норма провоза багажа составляет 1 место, весом не более 10 кг и суммой трех измерений не более 115 см независимо от класса обслуживания.
- **6.7.** В случае если место багажа, входящее в норму количества мест бесплатной перевозки, превышает установленные нормы бесплатной перевозки по весу и сумме 3-х измерений, действуют следующие тарифы:

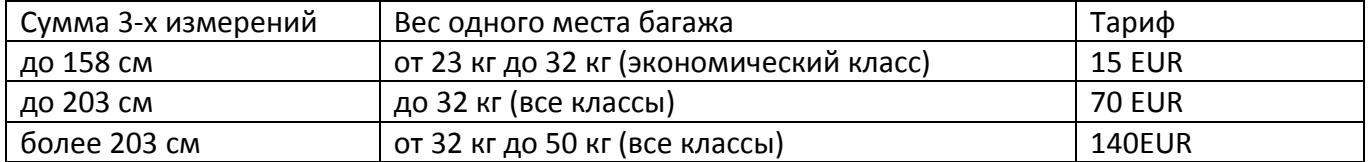

**6.8.** В случае если количество мест предъявленного к перевозке багажа превышает установленную норму (2 места) бесплатной перевозки, за перевозку каждого дополнительного места действуют следующие тарифы:

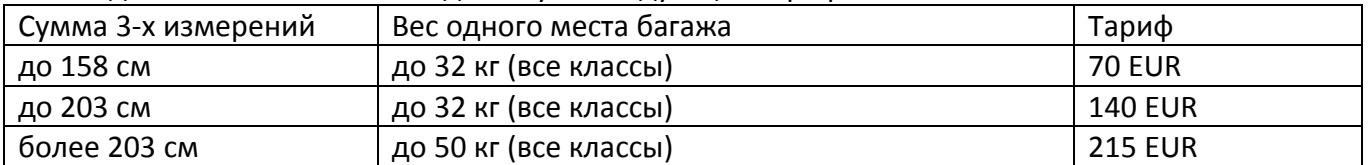

**6.9.** Оформление сверхнормативного багажа производится в соответствии с «Технологией расчета норм для провоза багажа, применения и оформления квитанции для оплаты сверхнормативного багажа ОАО «Авиакомпания «Сибирь».